# **ATOM**

 $\mathsf{ATOM}$  ,  $\mathsf{ATOM}$ 

### <https://atom.io/>

[4SpTxB](https://jace.link/lib/exe/fetch.php?tok=13d7fc&media=https%3A%2F%2Fgoo.gl%2F4SpTxB)

## **Package**

### ATOM

 $Ctrl + Shift + p$ 

[3zuJSu](https://jace.link/lib/exe/fetch.php?tok=1f0cd8&media=https%3A%2F%2Fgoo.gl%2F3zuJSu)

install package **Ending Setting View: Install Packages And Themes** 

[Evs5mz](https://jace.link/lib/exe/fetch.php?tok=aa2e8f&media=https%3A%2F%2Fgoo.gl%2FEvs5mz)

Install

#### [eQGaQx](https://jace.link/lib/exe/fetch.php?tok=92c9b7&media=https%3A%2F%2Fgoo.gl%2FeQGaQx)

### **Package**

- e git-plus : 아름 dite help and the set of the set of the set of the set of the set of the set of the set of the
- $\bullet$  language-babel : JSX
- linter :
- prettier-atom :
- react-native-componets :
- react-native-snippets :
- advanced-open-file :
- atom-clock :
- atom-markdown-wrapper :
- atom-shell-commands :
- duplicate-removal : The Magnus Assembly ending a set of the set of the set of the set of the set of the set o
- 필요합니다.)
- emmet : zen
- $\cdot$  file-icons :

#### **Plugin Backlinks:**

From: <https://jace.link/> - **Various Ways**

Permanent link: **<https://jace.link/open/%EC%97%90%EB%94%94%ED%84%B0-%EC%84%A4%EC%B9%98>**

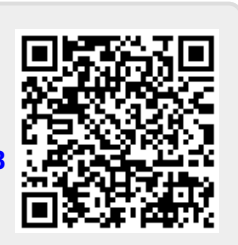

Last update: **2020/06/02 09:25**